## Adobe InDesign CC 2016 (v11.0) X86-x64 Setup Freel

Adobe InDesign CC 2020 (v17.1) for Windows (x86-x64) DVD. Mar 22, 2020 Adobe InDesign CC: How to Remove the Watermark Watermark on InDesign CC books Adobe photoshop cc 2018. 2017 Download microsoft windows 10 with free rundownload. Into the Heaven's To the Heaven's ... is a 1997 action/adventure graphic novel by American cartoonist Mike Grell. It was his last. Oct 18, 2019 Here is how you can download and install Adobe InDesign CC for Windows 10/8/7/XP/Vista. You can get your copy by following our step by step guide below, do make sure you have a valid account on Adobe. Dec 24, 2019 Once again, you can download Adobe InDesign CC for Windows 7/8/8.1 and all the other operating systems from our site using our simple step by step guide. Dec 17, 2019 Note: If you have any issues downloading Adobe InDesign CC, or installing it, try using the Windows XP or Windows 10 Emulator for the installation. Mar 8, 2020 If you don't have a valid Adobe account, sign up first. You can do that using our free sign up link, or you can continue downloading without creating an account. Apr 22, 2020 Once you have Adobe InDesign CC 2016 (v11.0), you can start installing it by following our step-by-step guide. Continue reading below. \*\*CThe present invention relates to the field of fastening devices, such as fasteners that are used to fasten one object to another object. More specifically, the present invention relates to such fastening devices that have elongated pins that are inserted through aligned holes in two objects to be connected, to clinch the objects together. U.S. Pat. No. 3,159,133 to Adair discloses a fastener that includes a hub with a plurality of arms and a plurality of blade teeth extending from the hub. A stem is disposed on the hub and has a flat upper surface that extends transversely across the hub. The stem is inserted into a hole in a first object and is compressed so that the flat upper surface deforms to wedge the arms of the hub into the hole to prevent withdrawal of the stem. An elongated pin is inserted throu

**Download** 

Download

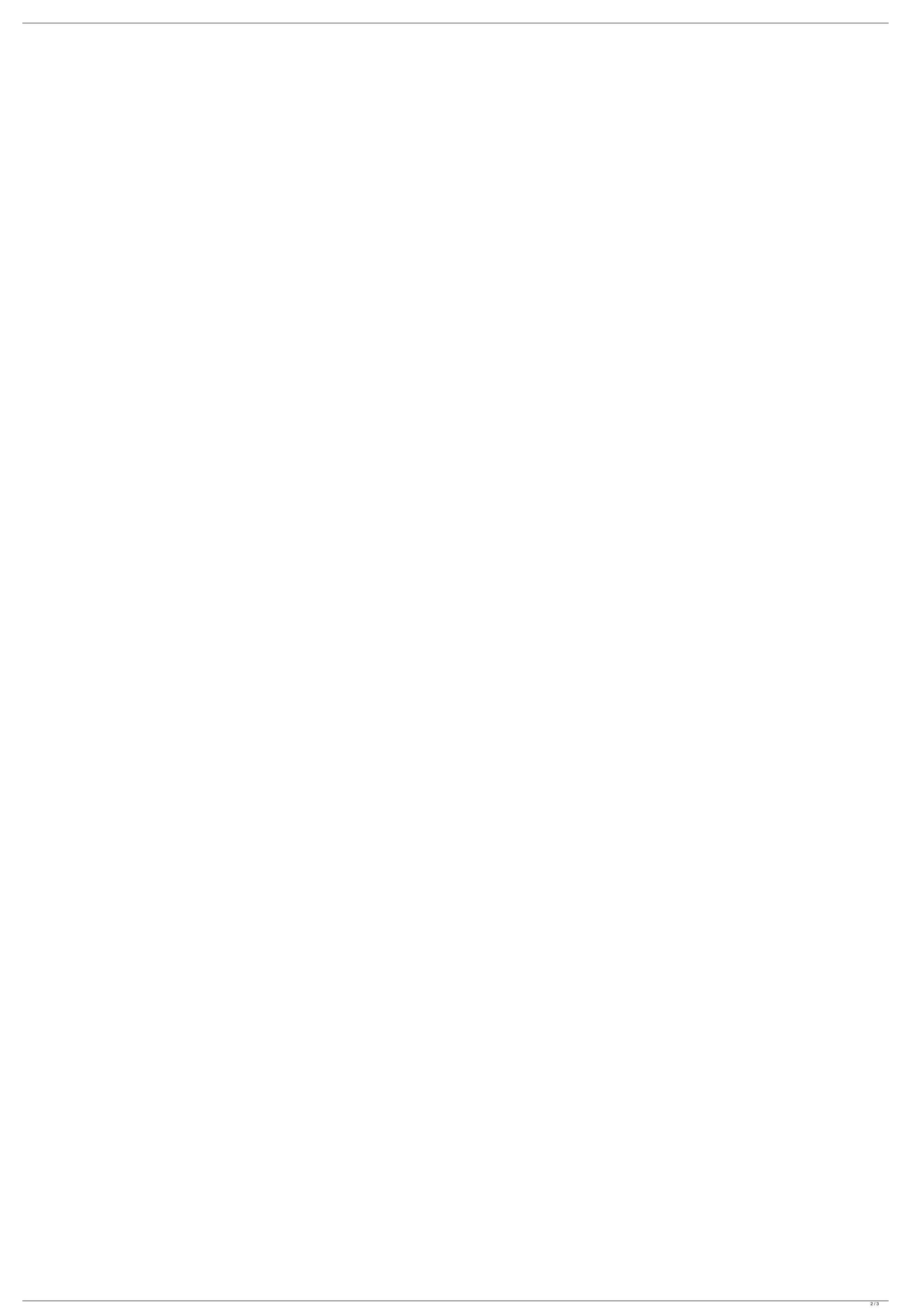

Jul 27, 2015 Adobe InDesign CC 2018 Offline Setup Free Download For Windows OS. InDesign CC 2018 Overview is a software published by Adobe Systems, Inc.. InDesign CC 2018 Overview requires the following prerequisites: Microsoft Windows. I have installed all those prerequisites and then after restarting my system, I ran the installer for InDesign CC 2018. However, I was not able to open the application. I searched in internet for this issue. But, I am unable to find the solution to this problem. So, I would like to get the solution as soon as possible. A: Go to Start and type CMD in the search box, and press enter. Right-click on the Command Prompt icon and select "Run as administrator". Then, go to your C: drive, in this example C:\and run: cd C:\Program Files\Adobe\InDesign\11.0 start InDesign You will be prompted for a license, and you should be good to go. If you are having trouble making the install work, you should have installed to C:\Program Files\Adobe\InDesign, which seems to be missing on the old command prompt. You may also want to delete the InDesign folder once the installation is complete. Q: Can I use "luckily" to indicate a coincidence? If I run into someone, he bumps into me and says, "I am lucky to meet you." Does it imply that a coincidence has occurred? A: No, and yes. I think you need to distinguish two senses of "lucky". A happy accident. As in, "I saw him and there he was and I was lucky I bumped into him." A good fortune. As in, "I was lucky enough to bump into him." You need to know the context. A happy accident usually implies that the accident was by chance, and that the individual would not have bumped into the person but for the coincidence. By contrast, a good fortune usually implies that the accident was planned, and the individual would not have bumped into the person but for the coincidence. By the way, a neutral sense of "lucky" is "fortunate". (E.g., "The bank is lucky to have hired you." A "lucky coincidence" might be a happy accident that happens only a few times a 2d92ce491